# Linkerd 2.9 mTLS for TCP, ARM support, and more!

Oliver Gould @olix0r

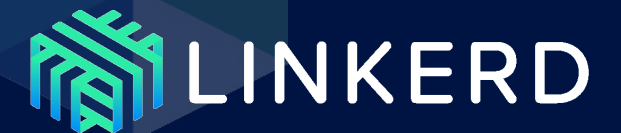

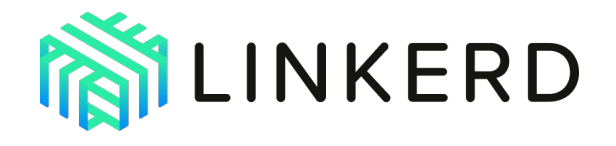

Ultralight, ultrafast, security-first **service mesh** for Kubernetes.

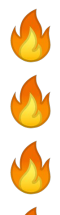

- **4+** years in production
- **5,000+** Slack channel members
- **10,000+** GitHub stars
- **100+** contributors
- **Weekly** edge releases
- **Open governance**, neutral home

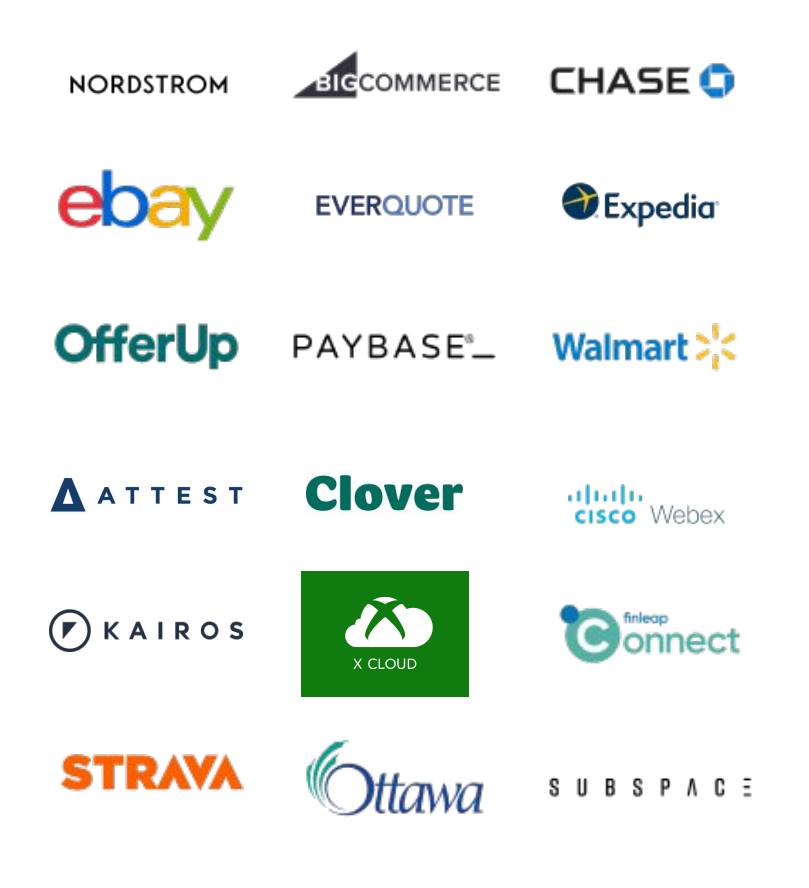

And many more...

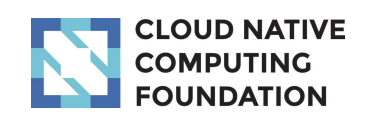

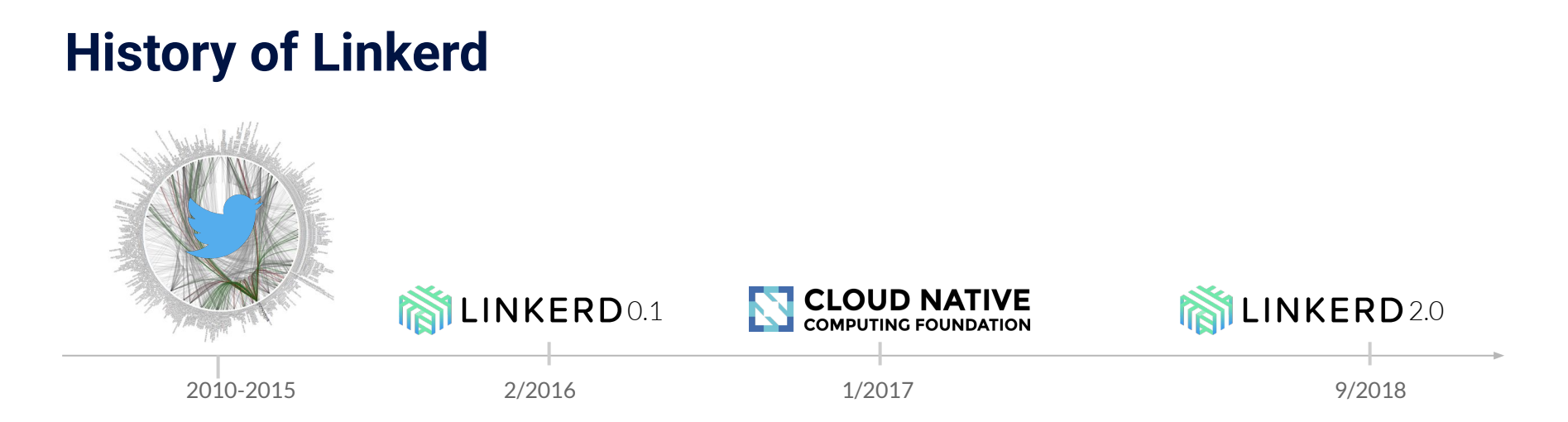

Two parallel branches of development:

- **Linkerd 2.x:** ultralight, zero-config, Kubernetes-first (active)
- **Cinkerd 1.x:** JVM-based and multi-platform (maintenance)

#### **What does Linkerd do?**

⚡Observability: G*olden metrics*: success rates, latencies, throughput; Service topologies; Distributed and ad-hoc tracing.

**← Connectivity:** Load balancing, retries, timeouts, **multi-cluster**

Security: Transparent mTLS, cert management and rotation, policy\*

Focused on operational simplicity

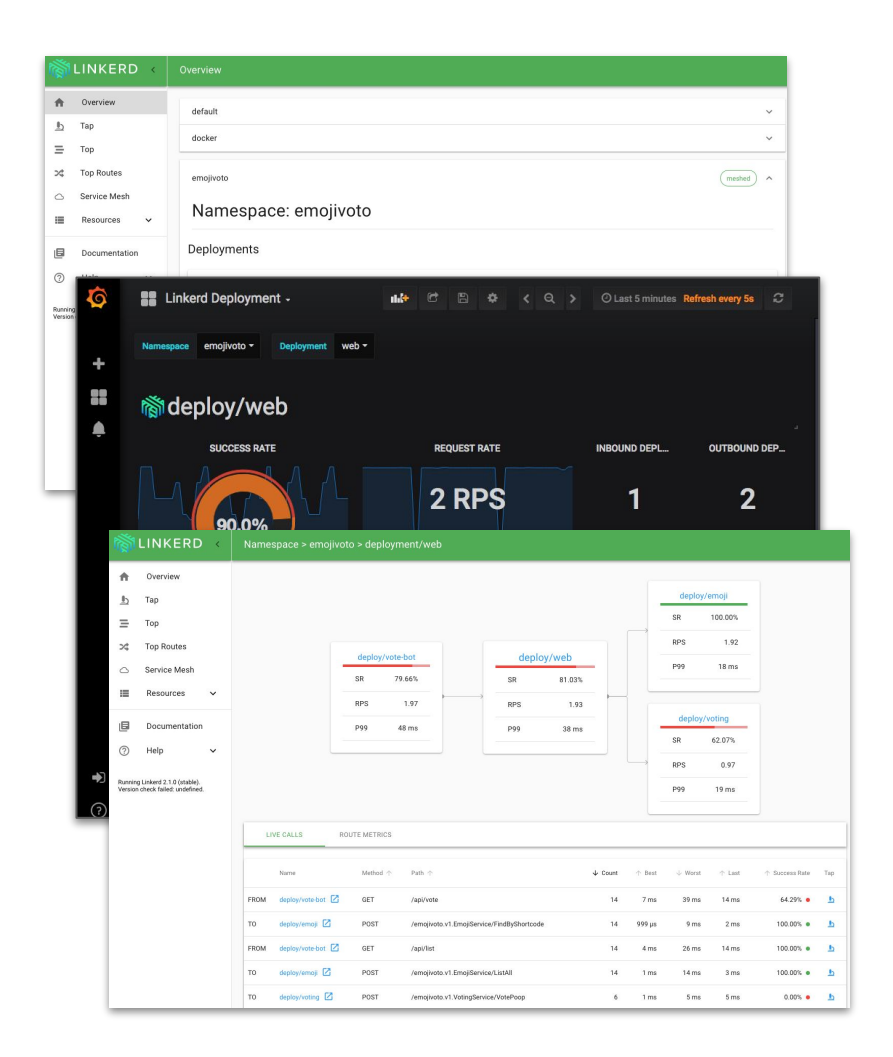

## **Microservices**

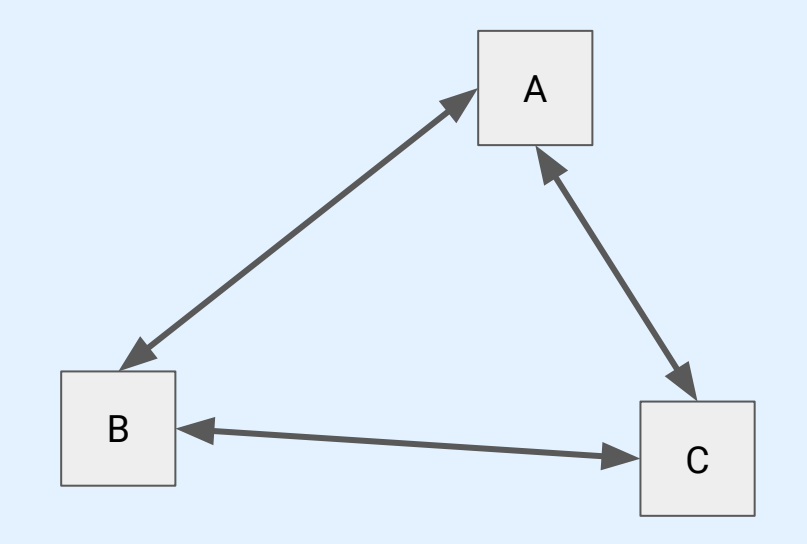

### Service Mesh: Data Plane

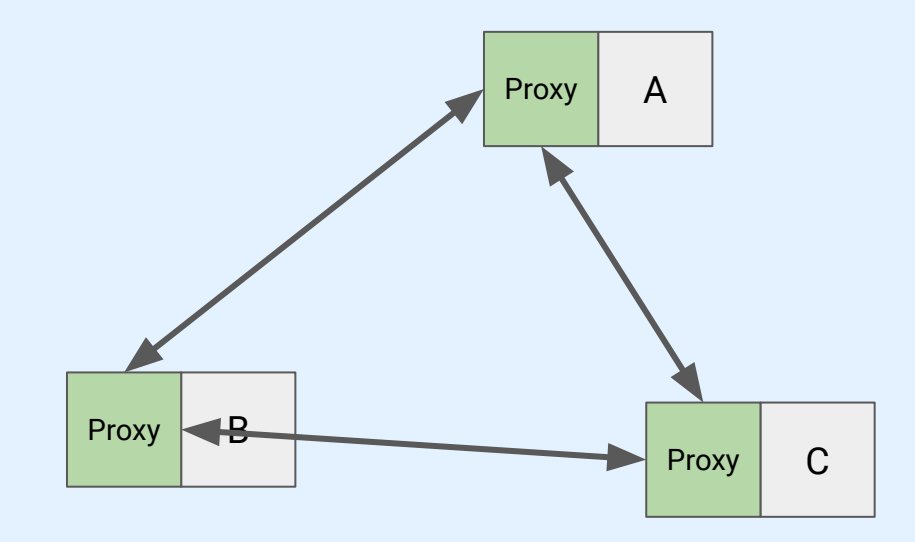

## Service Mesh: Control Plane

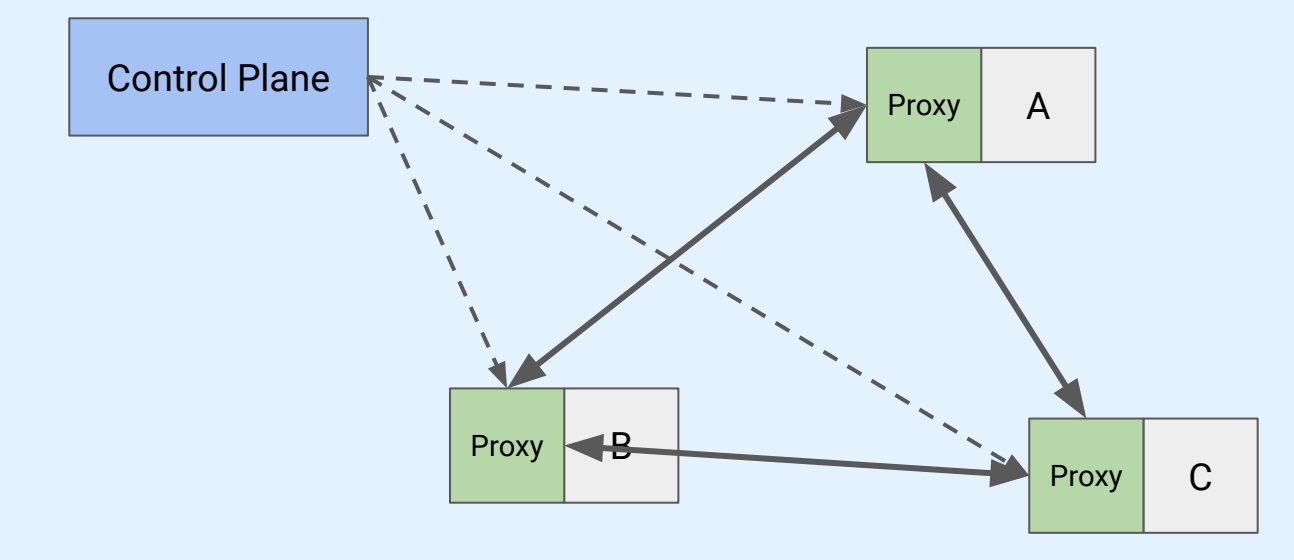

#### **Linkerd 2.x architecture**

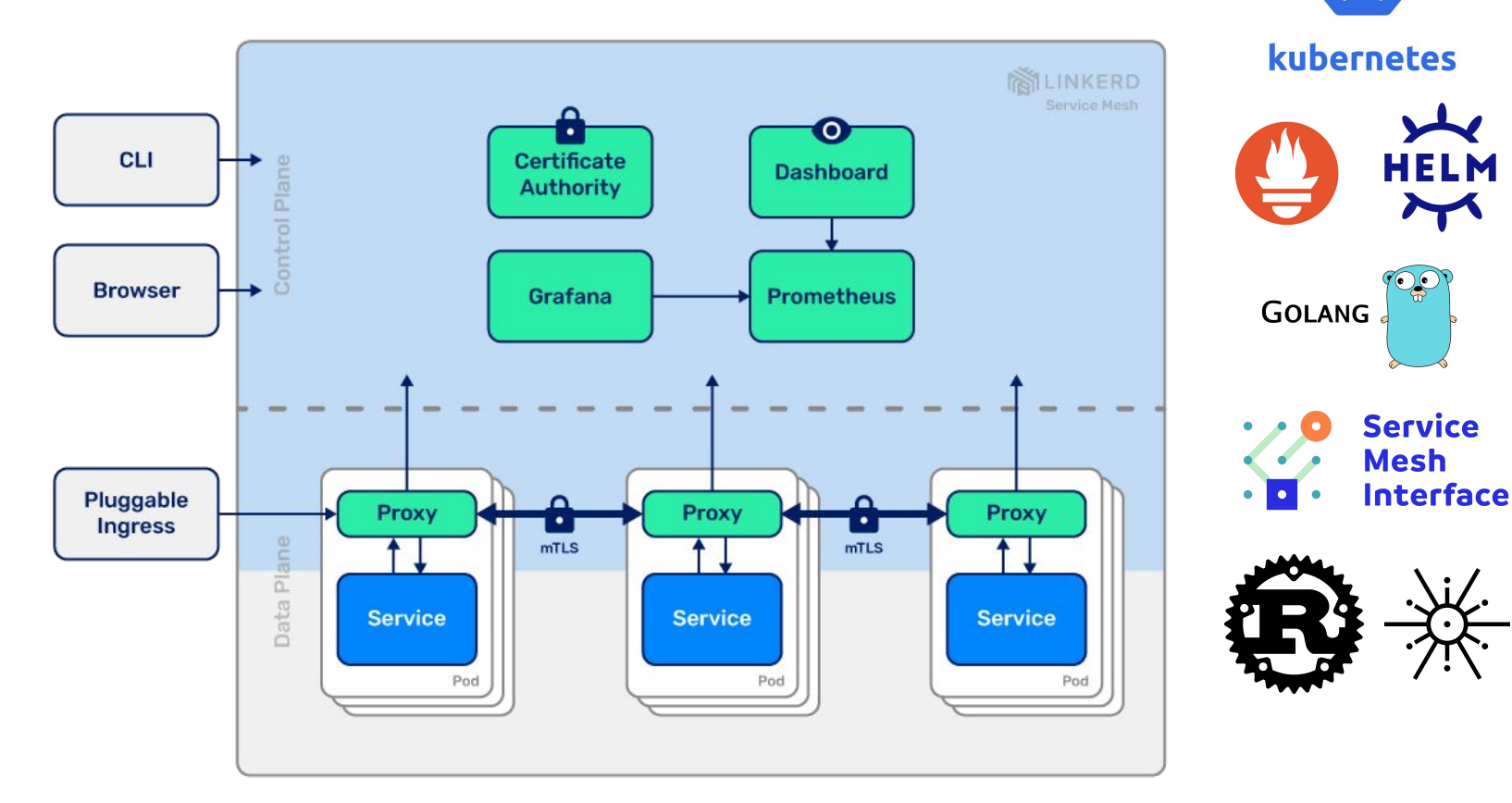

#### **How is Linkerd designed?**

In short, "do less, not more":

- **Just works:** Zero config, out of the box, for any Kubernetes app
- **Ultralight:** Introduce the bare minimum perf and resource cost
- **Simple:** Kubernetes-first; Minimal operational complexity
- **Security first:** Secure communication by default

**Control plane:** Go. ~200mb RSS (excluding metrics data). (Repo: <u>linkerd/linkerd2</u>).

**Data plane:** Rust.  $\sim$ 20mb RSS, <1ms p99 (!!!). (Repo:  $\frac{\text{linkerd}}{\text{linkerd}}\cdot\frac{2\text{prox}}{2\cdot\text{prox}}$ 

Background reading: [Linkerd v2: How Lessons from Production Adoption](https://www.infoq.com/articles/linkerd-v2-production-adoption/) Resulted [in a Rewrite of the Service Mesh](https://www.infoq.com/articles/linkerd-v2-production-adoption/) (InfoQ)

#### **What is Linkerd's approach to security?**

Linkerd is designed to enable a *zero-trust* approach to security. But it's easy to claim you are secure. How do you accomplish it?

- **First, do no harm**. Don't make things worse.
- Secure the foundations. E.g. choice of Rust for Linkerd2-proxy
- **Build on top of Kubernetes**. Don't reinvent the security wheel. (E.g.: use of ServiceAccounts for pod identity.)
- No barrier to entry. E.g. mTLS is on by default!
- **Keep it simple.** Complexity is the enemy of security.

#### **What does Linkerd use for its data plane?**

A purpose-built service mesh proxy, linkerd2-proxy. *Not Envoy!*

- **Security first:** Memory safety & minimal configuration surface
- Ultralight, ultrafast: Rust compiles to native code. No GC!
	- **Audited:** Regular third-party security audits.
- **Modern async network stack:** Built on  $\overline{Tokio}$ ,  $\overline{Hyper}$ ,  $\overline{H2}$ ,  $\overline{Tourer}$ , and the rest of the modern Rust async networking stack for safety and performance

100% open source. 100% audited. 100% awesome! [github.com/linkerd/linkerd2-proxy](https://github.com/linkerd/linkerd2-proxy)

# What Does it Do?

#### Peak-EWMA Load Balancing

- HTTP/1.x, HTTP/2 (gRPC), & TCP **NEW**
- Efficiently distributes requests across k8s Deployments, etc
- Client-side: No centralized balancer state
- Latency-aware: Automatically optimizes for locality
- Backed by k8s Services
- **ServiceTopology-aware**
- Bypasses kube-proxy
- No application changes

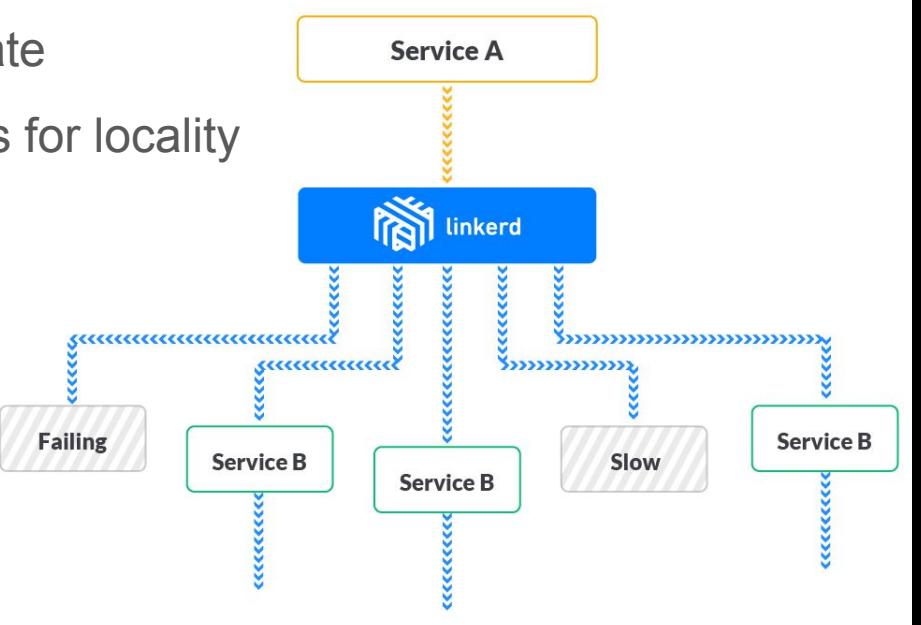

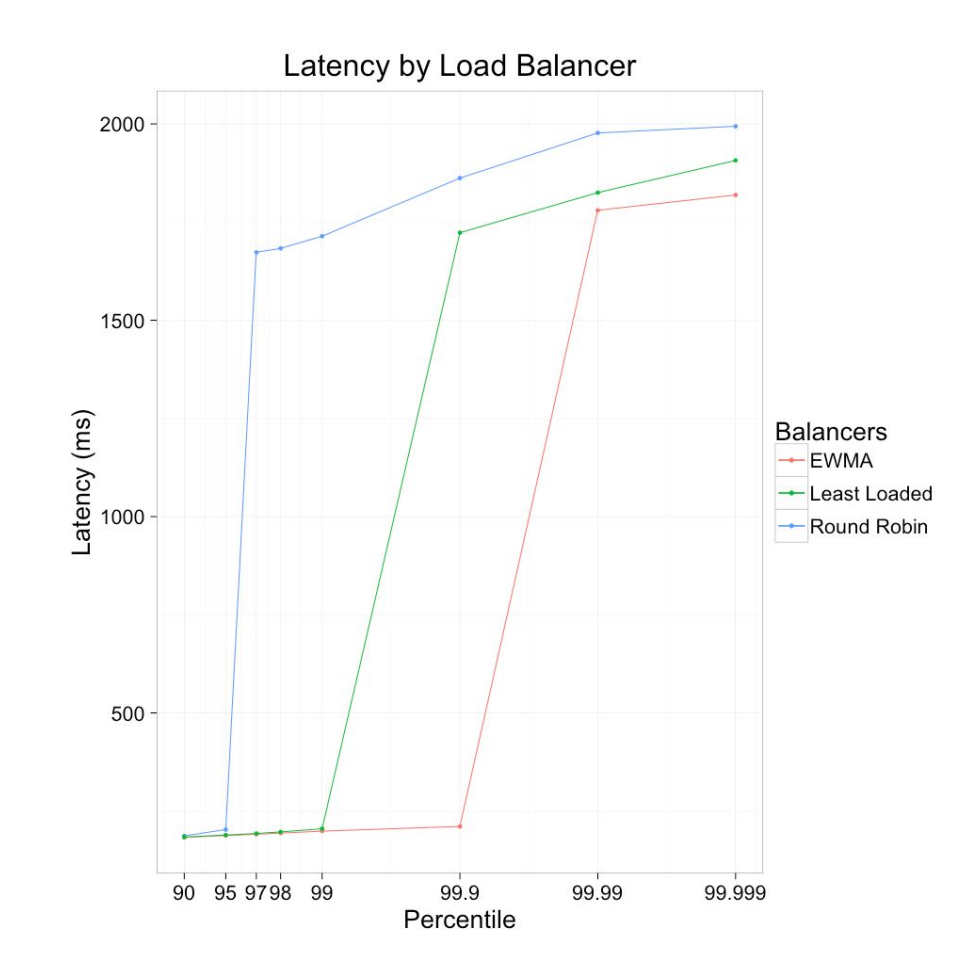

#### Automatic, transparent mutual TLS

- Meshed traffic automatically secured
- Extends *workload identity* for zero-trust communication
	- Bootstrapped from k8s ServiceAccounts
- Automatic pod certificate rotation
	- Private keys never leave the pod's memory
- Can bootstrap from [cert-manager](https://cert-manager.io/docs/)
- Does not conflict with Ingress/Application TLS
- 

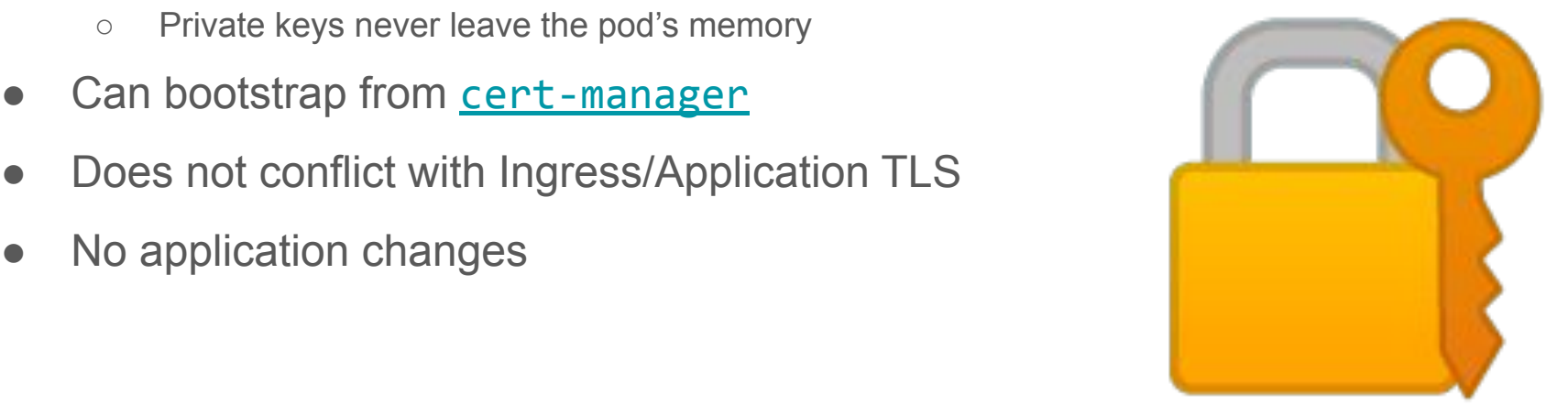

### Transparent HTTP/2 Multiplexing

- All meshed HTTP/1.1 traffic over HTTP/2 (pod-to-pod, multi-cluster)
- Amortizes connection overhead (TCP, mTLS)
- *● Substantially* reduces memory requirements for high-traffic sidecars
- Unique to Linkerd ☆ ♥ ☆
- No application changes

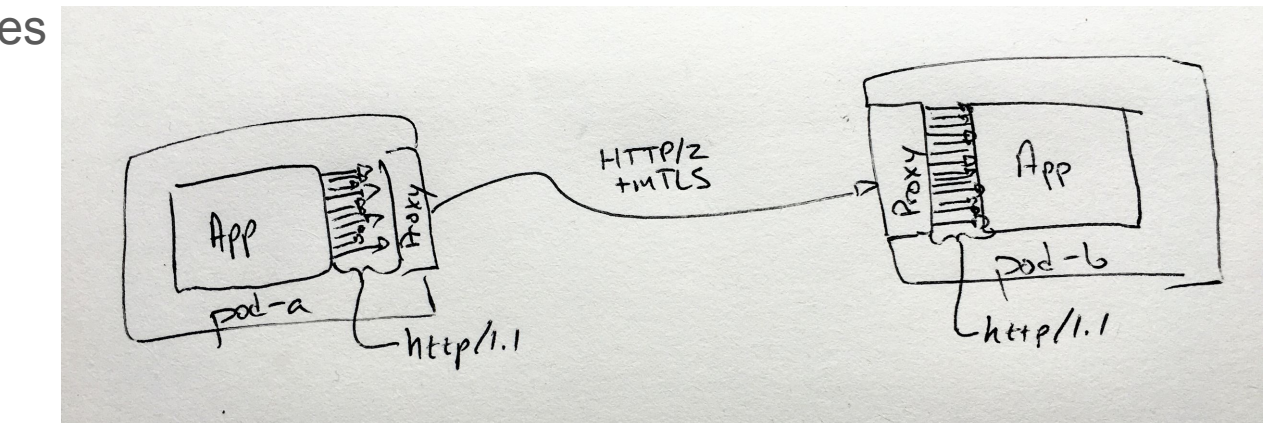

### Traffic Splitting

- For canary and blue/green
- Splits requests between k8s Services
- Uses the [Service Mesh Interface](https://smi-spec.io/)'s TrafficSplit API
- Can be driven by **Flagger**

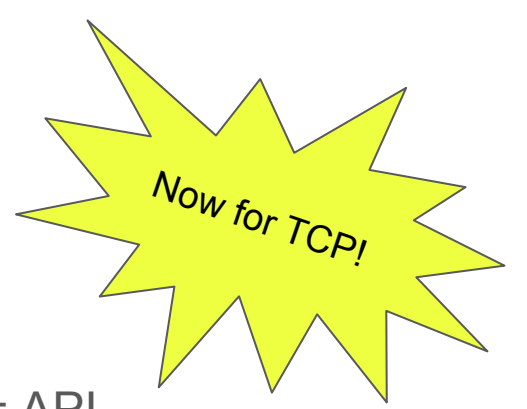

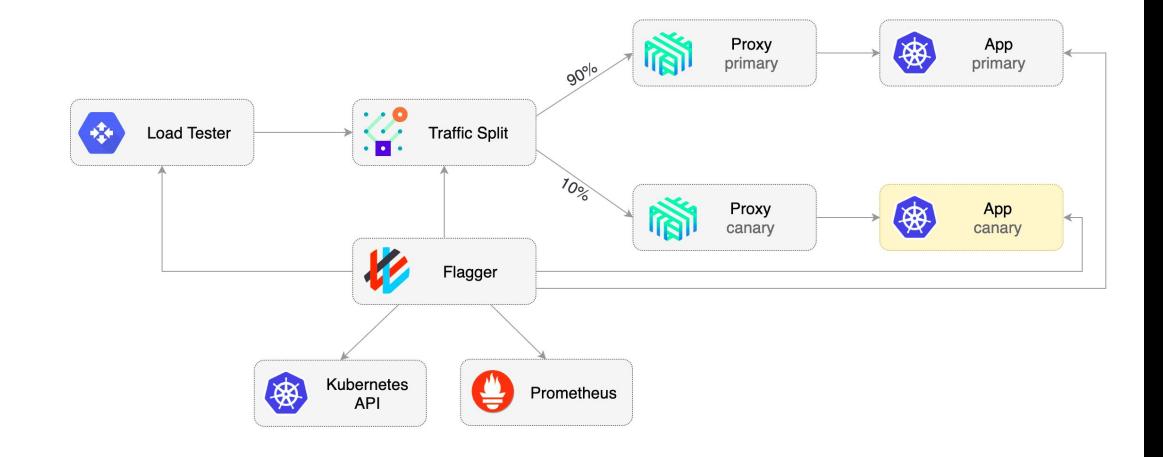

# The Service Mesh Interface

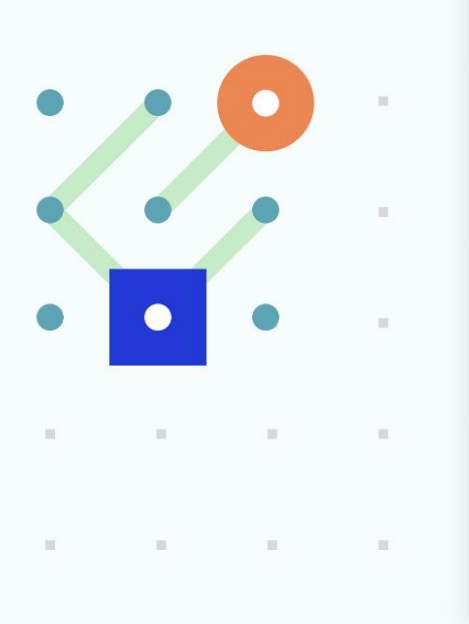

#### **What SMI covers**

Service Mesh Interface is a specification that covers the most common service mesh capabilities:

- Traffic policy apply policies like identity and transport encryption across services
- Traffic telemetry capture key metrics like error rate and latency between services

 $\blacksquare$ 

• Traffic management - shift traffic between different services

 $\blacksquare$ 

#### **Seamless, secure multi-cluster**

Connects Kubernetes services *across* cluster boundaries in a way that's secure, fully transparent to the application, and independent of network topology.

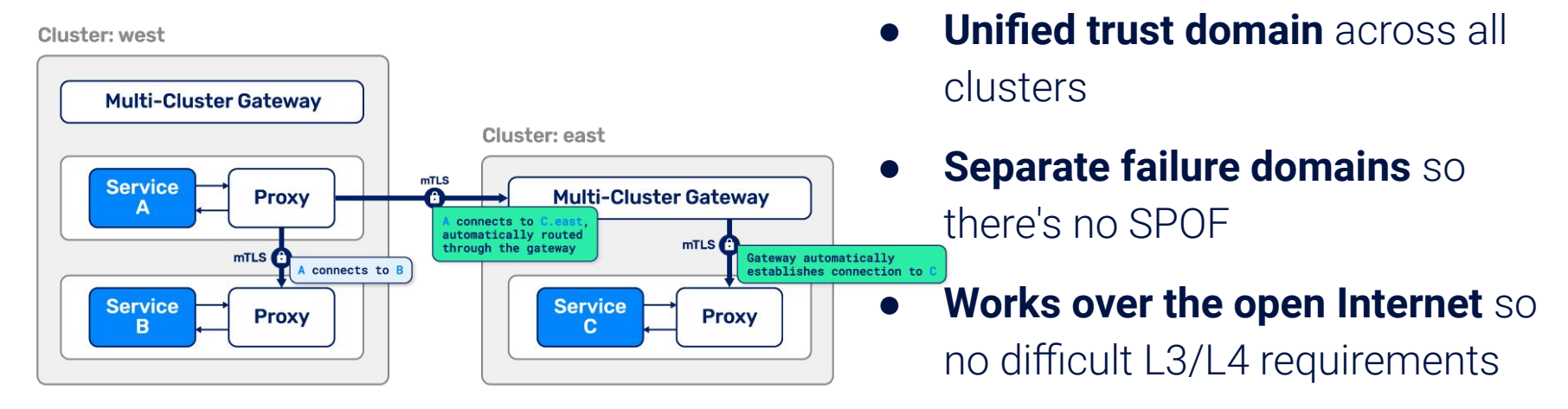

● **A unified communication model** with in-cluster communication

### High-fidelity Prometheus Visibility

- **Uniform**: Every pod gets the same, app-independent traffic metrics
- HTTP- and gRPC-aware
- Rich k8s workload metadata
- Raw latency histograms: no avg on latencies
- Can be enhanced with **OpenAPI** (Swagger) & **gRPC** (Protobuf) specs
- Works out-of-the-box; or *bring your own!* NEW
- No application changes

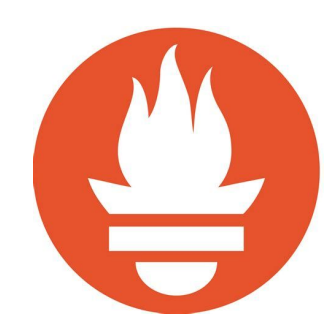

### Distributed Tracing with OpenCensus

- Linkerd participate in your application's OpenCensus tracing
- *● Application changes required*

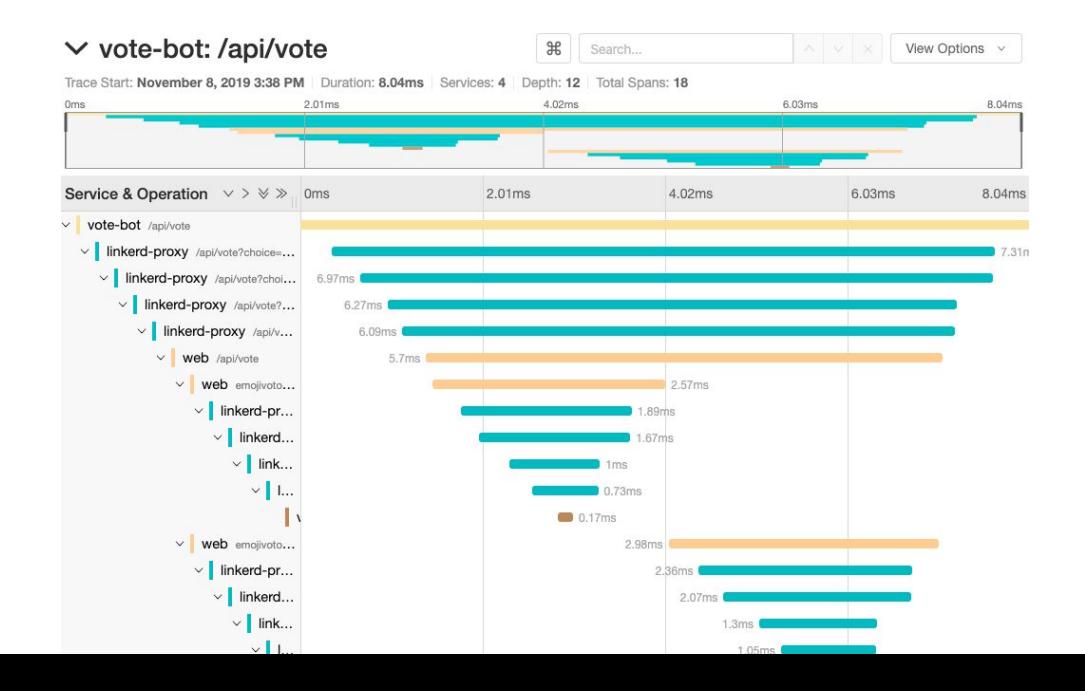

#### Ad-hoc tracing with Linkerd Tap

- Tap into the request stream at runtime
- Authorized via k8s RBAC
- No application changes

#### (press a to quit)

(press a/LeftArrowKey to scroll left, d/RightArrowKey to scroll right)

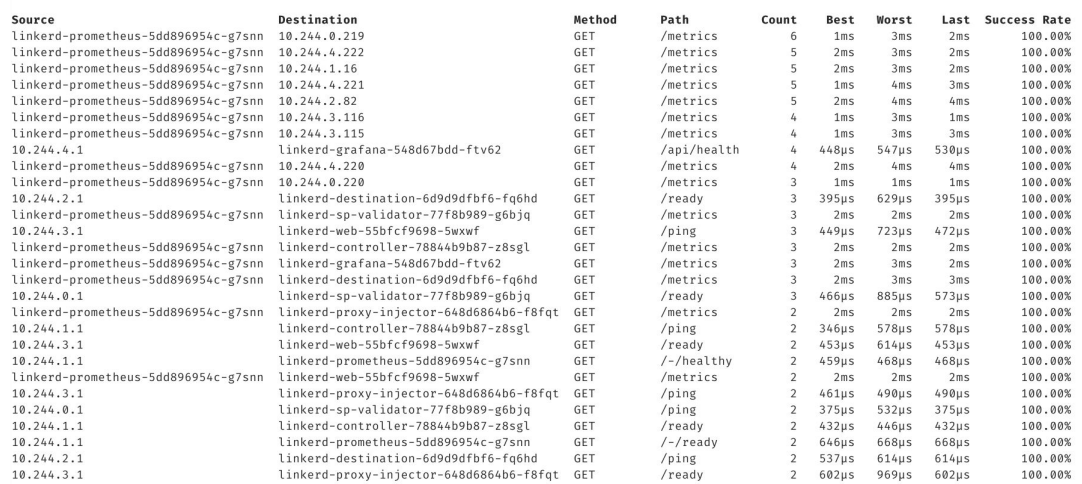

#### **New** in 2.9.0

- Multi-arch builds for x86 64, Arm32 & Arm64
- Support for [Kubernetes ServiceTopologies](https://kubernetes.io/docs/concepts/services-networking/service-topology/)
	- Discovery now supports [Kubernetes EndpointSlices](https://kubernetes.io/docs/tasks/administer-cluster/enabling-endpointslices/)
- Bring your own Prometheus & Grafana
- Big changes to linkerd2-proxy
	- New service discovery scheme -- no more DNS dependency
	- mTLS, Load Balancing & TrafficSplit for arbitrary TCP protocols
	- More resilient HA control plane communication -- no more kube-proxy
	- Multi-threaded runtime supports scaling beyond a single CPU
	- Reduced Latency, CPU, and Memory usage

# Demo Time

#### A brief tour of the Linkerd Lab

- $\bullet$   $\underline{k3d}$  $\underline{k3d}$  $\underline{k3d}$  3.2.0 (k8s 1.18)
- [linkerd](https://linkerd.io/) stable-2.9.0
- [ort](https://github.com/olix0r/ort/tree/3d1e0ac11b00313435276e573b2497e8b1b80650) (oliver's runtime tester ;)

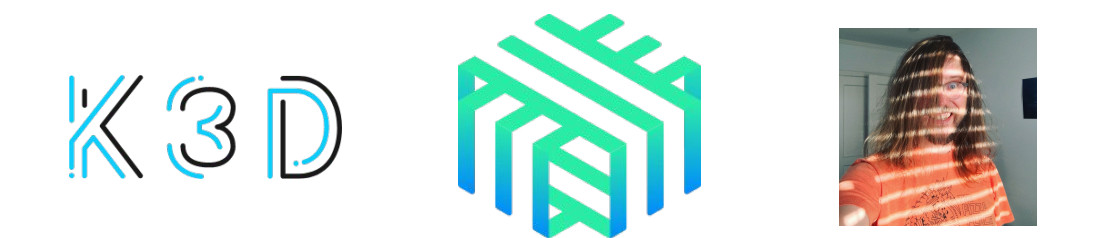

# Looking Forward

#### **What's the community working on?**

- **Minimized, modular control plane**
- **Multicluster routing for all TCP traffic**
- **IMPROVED TCP visibility**
- Bounded ServiceAccount tokens
- **Traffic policy**
- FIPS 140-2
- Off-cluster mesh
- Experimenting with proxy\_wasm

# **Linkerd Community Anchor**

**Become a recognized expert Tell your story in any medium Submit your talk proposal with confidence Get editing or writing support** 

Learn more on **linkerd.io/community/anchor** 

#### **Get involved!**

- Development is all on [GitHub](https://github.com/linkerd)
	- Thriving community in the **[Slack](https://slack.linkerd.io/)**
	- Formal announcements on the CNCF [mailing lists](https://lists.cncf.io/g/cncf-linkerd-users)
	- Monthly [community calls](https://calendar.google.com/calendar/embed?src=buoyant.io_j28ik70vrl3418f4oldkdici7o%40group.calendar.google.com)
	- Formal [3rd-party security audits](https://github.com/linkerd/linkerd2/blob/master/SECURITY_AUDIT.pdf)

#### Linkerd has a friendly, welcoming community! Join us!

Linkerd is 100% Apache v2 licensed, owned by a neutral foundation [\(CNCF](https://www.cncf.io/)), and is [committed to](https://linkerd.io/2019/10/03/linkerds-commitment-to-open-governance/) [open governance](https://linkerd.io/2019/10/03/linkerds-commitment-to-open-governance/).

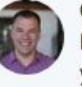

Cole Calistra @coleca · Feb 2 FACT: If you are considering service mesh and @linkerd isn't first on your list you're making a HUGE mistake. It just WORKS. Plain and simple. No hours of YAML configuration files to write. It just WORKS. Thank you @wm and @BuoyantIO team! @CloudNativeFdn

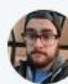

#### Site Reliability Balladeer @SethMcCombs · 8 Dec 2018 Replying to @michellenoorali

ZAK @zakknill · Feb 14

It took me a total of 5 minutes to set up @linkerd in my QA environment and BOOM metrics for days. I can't remember the last time I set up something so easy, it was almost...fun?

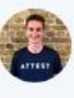

Just used #linkerd2 for the first time to solve a real production issue. The observability tooling is life changingly good! Thanks @linkerd

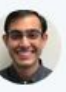

Abhinay Khanna @Abhinay14435957 · 12 Dec 2018 Having used Linkerd, I think the team has done a fantastic job of making it feel magical. #linkerd

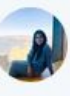

Michelle Noorali @michellenoorali · 8 Dec 2018 seriously the linkerd2 getting started guide is so good and the check command is just beautiful [3] linkerd.io/2/getting-star... @linkerd

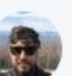

Nigel Wright @nigelwright\_nz · 18 Nov 2018 Whoa @linkerd just blew my mind a little. That was crazy easy to setup and start getting real info about my #k8s deployments.

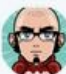

Stephen Pope @stephenpope · 26 Oct 2018 @linkerd Very pleased with #Linkerd2 - deployed my app (with auto-proxyinjection) and #itjustworked - Had all the info I needed on the dashboard -Thanks very much (great docs too)

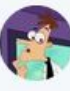

Darren Shepherd @ibuildthecloud · Feb 14

I'm consistently impressed with @linkerd 2.0. If you are looking at istio, try linkerd first. I takes about 5 minutes. Then you'll have something working and in place while you try to understand and deploy istio for the next 9 months.